## **Sistema de Apoyo al Aprendizaje Diagnóstico: de EndoDiag a un Sistema Multiagente.**

**Ana Casali<sup>1</sup> , Rosa Corti<sup>1</sup> , Estela D´Agostino<sup>1</sup> , Adrián Biga<sup>1</sup> , Martha Siragusa<sup>2</sup>y Silvana Aciar<sup>3</sup>**

> *<sup>1</sup>Departamento de Sistemas e Informática Facultad de Ciencias Exactas, Ingeniería y Agrimensura – UNR Av. Pellegrini 250 – 2000 Rosario, Argentina. {acasali, rcorti estelad, abiga}@fceia.unr.edu.ar*

*<sup>2</sup>Cátedra de Endodoncia Facultad de Odontología – UNR. Rosario, Argentina. msiragus@arnet.com.ar*

*<sup>3</sup>Departamento de Electrónica, Informática y Automática Universidad de Girona – UdG, España*.  *saciar@silver.udg.es*

#### **Resumen**

En este trabajo se describe el desarrollo y evolución, a través de distintos prototipos, de un sistema de apoyo a la enseñanza diagnóstica en Endodoncia. Este sistema tiene como objetivo reforzar el conocimiento que adquieren los estudiantes a través de la práctica clínica. Los dos primeros prototipos de este sistema se han desarrollado para ser ejecutados por los alumnos en una sola Terminal. El primero de estos sistemas es EndoDiag, un sistema experto que acompaña al alumno en el diagnóstico de un caso clínico. El segundo sistema, EndoDiag II, ha incorporado al primero una base de casos clínicos, reflejando situaciones reales de la práctica profesional. Este sistema también construye y utiliza un perfil del usuario, para almacenar la evolución del alumno y seleccionar el caso más adecuado para colaborar en su formación. Actualmente se plantea pasar este sistema a una plataforma que permita su acceso vía Internet. Además, utilizando la concepción de los sistemas multiagentes, se propone una arquitectura que permita incorporar una cooperación entre un agente Entrenador, que integre el sistema ya existente, EndoDiag II y un agente Supervisor, que automatizará y potenciará ciertas tareas del Tutor.

Palabras claves: Sistemas de Apoyo a la Enseñanza, Inteligencia Artificial, Diagnóstico Endodóntico, Sistemas Expertos, Sistemas Multiagentes

# **Workshop de Tecnología Informática Aplicada en Educación**

### **Sistema de Apoyo al Aprendizaje Diagnóstico: de EndoDiag a un Sistema Multiagente.**

### **1. Introducción**

La Inteligencia Artificial trabaja desde sus comienzos en el desarrollo de sistemas que exhiban un comportamiento inteligente. En este sentido el desarrollo de los sistemas basados en el conocimiento y en particular, los sistemas expertos son un área de gran importancia. Los sistemas expertos son capaces de tratar un problema de un dominio específico como lo haría un experto humano y alcanzar soluciones válidas [8]. En la actualidad estos sistemas han quedado inmersos en un campo más amplio, denominado sistemas de agentes inteligentes o sistemas multiagentes MAS [11, 23], dentro de los cuales los sistemas expertos constituyen un tipo particular de agente, ya que en ciertos casos se los puede considerar como agentes deliberativos.

Paralelamente, la Inteligencia Artificial también ha abordado el desarrollo de sistemas inteligentes de apoyo a la enseñanza. Las propuestas pedagógicas tenidas en cuenta para lograr el aprendizaje se basan en distintas tareas que realiza el estudiante, entre las cuales se encuentra comprender, analizar y resolver problemas aplicando los conocimientos adquiridos. Dentro de los sistemas virtuales de aprendizaje se pueden destacar los sistemas tutoriales inteligentes [1,16], hipermedia educativa [6] y las simulaciones [4]. Estas últimas se utilizan para estimular la participación del estudiante, potenciando sus conocimientos cercanos a la vida real, y para su aplicación en situaciones cotidianas. A través de situaciones hipotéticas el estudiante puede comprobar sus conocimientos y su capacidad de analizar alternativas y consecuencias en situaciones específicas. Todos estos sistemas virtuales son programas interactivos que tienen como objetivo facilitar el aprendizaje adecuando su funcionamiento a las características del alumno. Dentro de los sistemas de apoyo a la enseñanza, es importante lograr que se adapte al usuario, de modo de tener un comportamiento más amigable, flexible y enriquecedor. Esta adaptación puede consistir en la selección del contenido de sus presentaciones de acuerdo con las acciones previas del estudiante, su nivel de conocimiento, sus preferencias u otras características. Esta información es procesada y almacenada en el perfil del usuario durante la interacción con el sistema y posteriormente analizada para adaptar el sistema para futuras interacciones [5,6,17].

En las ciencias relacionadas con la salud humana, el proceso de diagnóstico es siempre complejo ya que exige la valoración de múltiples factores que interactúan en el caso que se examina. Como en todas las áreas que atañen a la salud, en la Odontología la tarea diagnóstica es fundamental para arribar a una conducta terapéutica acertada. El diagnóstico es una actividad personal, individual y cognitiva donde el profesional eficiente articula sus conocimientos científicos y su experiencia clínica con sentido común. En el área de la Endodoncia, enseñar a diagnosticar es una actividad fundamental dentro de la formación de los profesionales [14,18]. Para el aprendizaje del diagnóstico, además del conocimiento teórico adquirido, es necesaria la experiencia en casos clínicos y la práctica de consultorio puede verse reforzada mediante herramientas automatizadas basadas en alguna representación del conocimiento [4,9,20].

La Inteligencia Artificial, tiene una larga tradición en el desarrollo de sistemas en el área de la salud, dentro de los cuales, los sistemas de apoyo a la toma de decisión han ocupado un lugar importante. Estos sistemas son útiles como herramientas educativas y de entrenamiento, y hay varios desarrollos de software orientados a la formación continua de profesionales del área.

En el campo de la Odontología, se han desarrollado varios sistemas de apoyo y siguen en continuo desarrollo [22].

En los últimos años para abordar la complejidad de muchos problemas distribuidos se ha comenzado a diseñar e implementar sistemas multiagente y este es una de las áreas de mayor investigación dentro de la IA [9,23]. Hay un interés creciente en la aplicación de sistemas basados

en agentes en distintos dominios. Dos áreas especialmente relevantes para este trabajo, donde los MAS están siendo muy utilizados son el cuidado de la salud, ejemplos de estos sistemas pueden verse en [9, 13], y el apoyo a la enseñanza, como por ejemplo en [16]. En particular, hay importantes ejemplos de sistemas multiagentes que apoyan el entrenamiento y educación médica como puede verse en [7, 20].

#### **Apoyo tecnológico para el aprendizaje del diagnóstico Endodóntico**

Dada la importancia del diagnóstico en endodoncia y la necesidad de contar con tecnología que apoye el proceso de formación en esta área, se planteó un proyecto conjunto entre la Facultad de Cs. Exactas, Ingeniería y Agrimensura y la Facultad de Odontología de la Universidad Nacional de Rosario. Este Proyecto ha sido enriquecido en el último año a través de un intercambio con investigadores de la Universidad de Girona<sup>1</sup>.

En el marco de este Proyecto se implementó en una primera etapa un prototipo de EndoDiag. Este sistema basado en conocimiento ha sido desarrollado con el objetivo de dar apoyo a la tarea de aprender a diagnosticar en el área de Endodoncia y ha sido descripto por Casali et al. en [2,3]. EndoDiag consiste en un sistema experto que tiene como objetivo guiar al alumno usuario en la resolución del caso clínico que él está analizando. Involucra los siguientes módulos: evaluación de la actitud del paciente, diagnóstico a partir de la inspección bucal (presuntivo y definitivo) y análisis radiográfico.

A partir de la evaluación de esta primera versión del sistema EndoDiag, se planteó la importancia de su extensión mediante una base de casos clínicos. Para este nuevo desarrollo se consideró fundamental tener en cuenta la actividad de cada usuario en particular, modelizando al alumno y manteniendo actualizada su historia, de modo de seleccionar los casos más adecuados para el mismo. Para lograr este objetivo, se planteó el uso de sistemas adaptativos [6]. Estos utilizan perfiles de usuarios, son interactivos y capaces de ajustarse a sí mismos según las necesidades de un alumno particular, en cada etapa de uso [5,12,17]. En esta segunda etapa de desarrollo, se ha implementado un prototipo de EndoDiag II, un sistema de apoyo a la enseñanza basado en la simulación, que incluye una base de casos clínicos y utiliza perfiles de alumnos. Estos perfiles guardan la información personalizada de cada uno de los alumnos que utilizan el sistema, de modo que en cada nuevo ingreso del usuario, se recuperará su perfil y se le presentarán los nuevos casos teniendo en cuenta los resultados obtenidos en los recorridos anteriores. Para un nuevo usuario, el perfil inicial se construye en base a su nivel académico y su experiencia clínica. Este perfil es actualizado de acuerdo a la performance del alumno al interactuar con el sistema.

 En una tercera etapa viendo la importancia de que el sistema de entrenamiento desarrollado estuviera disponible a través de la Internet, como es la tendencia de muchos de los sistemas de apoyo a la enseñanza [4,21], se decide el traslado de los sistemas EndoDiag y EndoDiag II a una plataforma compatible con este entorno. También se plantea en esta etapa reutilizar los sistemas expertos ya desarrollados, para integrar una arquitectura multiagente. La finalidad de esta extensión, es incorporar un agente que monitorice la conexión a internet de los alumnos registrados en el sistema, promoviendo y supervisando su interacción con el sistema de entrenamiento. De esta forma, se puede automatizar ciertas tareas del tutor del alumno.

En este trabajo se describen estas etapas en el desarrollo del sistema. El mismo se estructura de la siguiente forma, en la sección 2 se especifica brevemente el sistema EndoDiag y en la sección 3 se describe la extensión de este sistema, denominada EndoDiag II. Luego en la sección 4 se

l

<sup>&</sup>lt;sup>1</sup> Proyecto Conjunto de Investigación entre la Universidad Nacional de Rosario y la Universidad de Girona PCI-IBEROAMÉRICA A/1562/04: "Sistemas de soporte a la decisión basados en el conocimiento para el diagnóstico y coordinación de servicios médicos. Aplicación a la endodoncia e ictus agudo".

plantea la arquitectura multiagente que permite reutilizar en otra plataforma estos sistemas. Por último, en la sección 5 se presentan algunas conclusiones y se mencionan líneas de trabajo futuro.

#### **2. Sistema EndoDiag**

EndoDiag se ha desarrollado en forma modular para separar explícitamente el conocimiento involucrado en las distintas etapas de este proceso diagnóstico y dar lugar a una evaluación parcial de las conclusiones a las que arriba el alumno-usuario. En el primer prototipo se desarrollaron tres módulos: Actitudinal, Diagnóstico y Confirmación Radiográfica, este sistema ha sido descripto primeramente en [2] y posteriormente, con más detalles y conclusiones sobre su experimentación en [3]. En esta sección se presenta una breve descripción de sus puntos más relevantes.

El módulo *actitudinal* está orientado a ayudar al usuario a hacer una buena valoración del paciente. La esencia del procedimiento diagnóstico se fundamenta en la capacidad para escuchar, observar y relacionar adecuadamente los datos recolectados. En esta primera parte se concluye el grado de colaboración y temor de cada paciente. Estas conclusiones son importantes para los especialistas.

En el módulo *diagnóstico* se guía al alumno para tomar decisiones en dos etapas, de la misma forma que lo realizan los profesionales. La primer etapa se basa en los síntomas referidos por el paciente y su aspecto general en la entrevista previa a su examen odontológico, logrando un grupo de diagnósticos presuntivos. Luego se realiza la inspección bucal ingresando los datos correspondientes, y a partir de las observaciones relevantes se concluye un diagnóstico final.

Para arribar a los diagnósticos presuntivos se ha considerado en una primera instancia el dolor como motivo de la consulta. A través del recorrido de una serie de ventanas, el sistema permite almacenar algunas de las características del paciente relevantes para el análisis. Con estos elementos el sistema y el usuario pueden concluir un diagnóstico presuntivo (o grupo de diagnósticos). En la Figura 1 se muestra una pantalla de conclusión del sistema.

En la etapa de diagnóstico final, el usuario debe volcar datos sobre distintos aspectos de la cavidad bucal, como las encías, mucosa, y demás características de las piezas dentales. Con estos datos tanto el alumno como el sistema pueden concluir un diagnóstico final.

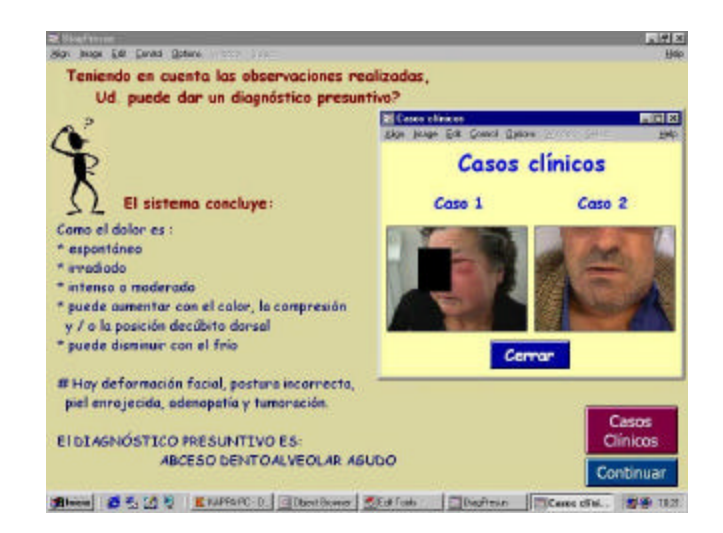

*Figura 1 – Pantalla de Diagnóstico Presuntivo*

En ambas etapas se le da la posibilidad al usuario de seleccionar un diagnóstico candidato, que refleje su conclusión sobre la posible patología del paciente. Esta es contrastada con el diagnóstico al que arribó EndoDiag. Como consecuencia de que exista o no acuerdo entre ambas partes el sistema muestra una ventana con explicaciones. Esta comparación pretende generar una conducta reflexiva en el usuario del sistema, la cual es muy importante dentro del proceso de aprendizaje.

En el módulo de coherencia radiográfica se conduce al usuario-alumno a realizar un correcto y exhaustivo análisis de las imágenes del caso en curso, solicitándole que ingrese sus observaciones. Este proceso es guiado a través de una interfase gráfica que cuenta con el apoyo de distintas imágenes radiográficas que ejemplifican de ciertas características o patologías. Una de las pantallas con las que el sistema guía este proceso se muestra en Figura 2.

El sistema analiza la coherencia entre los hallazgos clínicos y las interpretaciones de las imágenes radiográficas, determinando el acuerdo o no entre ellos. Este módulo también conduce al alumno a un proceso de revisión y reflexión.

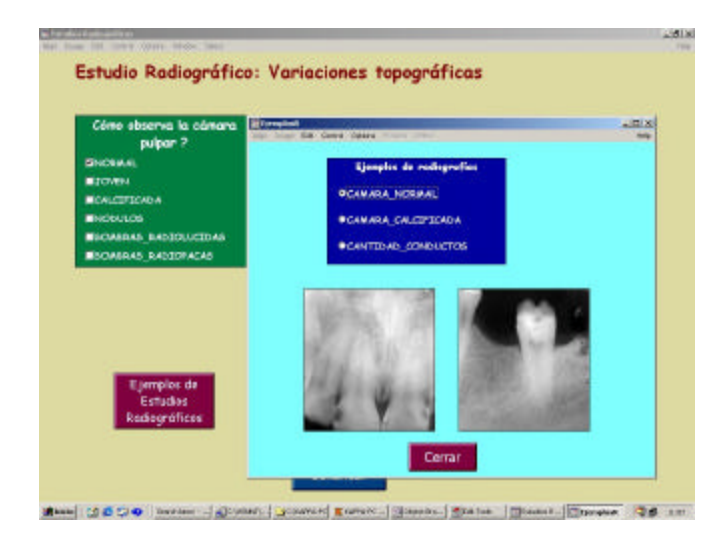

*Figura 2 – Variaciones topográficas.*

EndoDiag está implementado utilizando la herramienta de software Kappa-PC de Intellicorp S.A./ Mountain View, es un software comercial que ha sido presentado en el mercado hasta la versión 2.4, y actualmente la empresa ha liberado el código a los usuarios (licencia GPL).

Se experimentó EndoDiag con alumnos de la carrera de Especialización en Endodoncia, junto a un grupo de alumnos de grado avanzados. El objetivo de esta prueba era ver la respuesta de usuarios potenciales, analizando la facilidad de uso del sistema y correcta interacción con el mismo, con el fin de refinar el desarrollo en etapas sucesivas. Para tal fin se dejo a los alumnos recorrer Endodiag con un caso planteado por ellos mismos dentro de las situaciones de dolor espontáneo.

Luego de la interacción con EndoDiag se realizó una encuesta anónima a cada alumno con el fin de poder recabar información sobre la opinión que le merecía el sistema en distintos aspectos referentes a su interfase y utilización. Entre los principales puntos contemplados está la evaluación de la interacción con el sistema, la cantidad de información requerida, su utilidad en formación de grado y postgrado, y posibles modificaciones a incorporar. Los resultados de esta encuesta fueron muy positivos para el sistema y el detalle de la misma puede consultarse en [3]. En esta experimentación también se observó que al alumno le resultaba dificultoso presentar un caso y además, tendía a elegir aquéllos asociados a las patologías más agudas, cuyo diagnóstico diferencial

es más claro. A partir de esta experiencia y de lo ventajoso que sería para el sistema contar con una base de casos, se desarrolló en una segunda etapa, EndoDiag II. Esta extensión del sistema se describe en la próxima sección.

#### **3. Sistema EndoDiag II**

Para escalar el sistema de apoyo al aprendizaje diagnóstico EndoDiag, se incorporó en primer lugar una base de casos clínicos, redactados por especialistas en Endodoncia. Para lograr que la nueva versión tenga las características de un apoyo personalizado, se incorporaron perfiles de usuario y se agregaron una serie de módulos constituyendo un nuevo ambiente de trabajo. En la figura 3 se esquematiza la arquitectura del sistema desarrollado y se muestran los nuevos módulos agregados en EndoDiag II, un ambiente adaptativo para el apoyo a la enseñanza del diagnóstico en endodoncia. La descripción detallada de estos módulos puede verse en [19], en este reporte se presentan las características más relevantes.

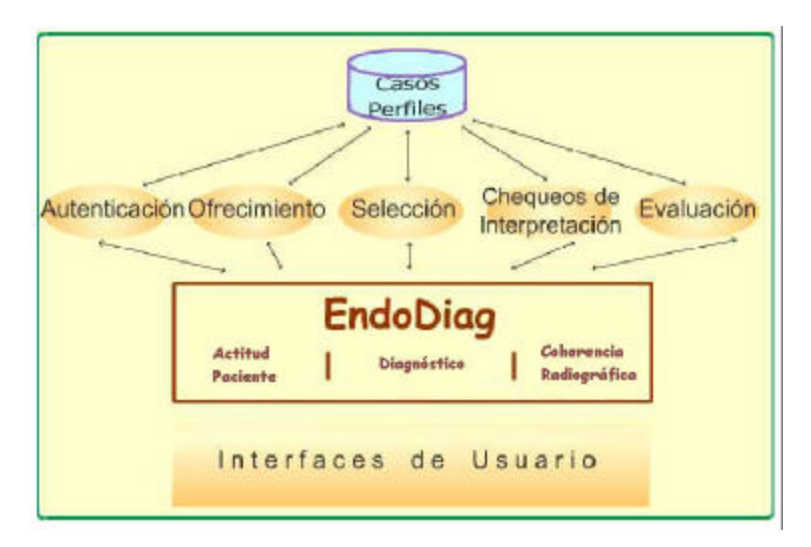

*Figura 3 – Arquitectura de EndoDiag II.*

En EndoDiag II existen tres tipos distintos de interacción con el usuario :

- ofrecer un caso de acuerdo al perfil del usuario,
- mostrar los posibles casos y que el usuario seleccione uno entre ellos e

• ingresar un caso por parte del alumno. Esto corresponde a la versión anterior (EndoDiag) y se ha dejado disponible.

En EndoDiag II, una de las formas de interacción que se le ofrece al alumno es presentarle un caso clínico seleccionado de acuerdo al perfil del usuario y redactados por especialistas del área. Estos casos son almacenados en la base de datos incluida en el sistema. El perfil inicial en EndoDiag II se adquiere explícitamente [5] a partir del nivel académico y la experiencia clínica del alumno. Este se almacena en una base de datos, la cual es la encargada de administrar la información de los alumnos del sistema. El perfil de usuario contiene datos que identifican al usuario, nivel académico, experiencia clínica del mismo y la lista de casos que ha recorrido. Además, para cada caso analizado se almacena un identificador, información de como ha interpretado el alumno el caso, el puntaje obtenido por emitir un diagnóstico en las etapas

presuntiva y final, y el número de veces que el usuario ha recorrido dicho caso. A medida que el alumno interactúa con el sistema recorriendo distintos casos, se actualiza su perfil en forma implícita utilizando otras dos tablas relacionadas de la base de datos. Estas tablas son generadas automáticamente por el módulo de autenticación y almacenarán los casos recorridos por el alumno y la perfomance alcanzada.

La implementación de este prototipo se realizó ampliando el sistema anterior, mediante la incorporación de nuevos módulos, los cuales se describen en detalle en [19]. La plataforma es básicamente la misma del sistema anterior agregándose las bases de datos necesarias y su acceso a través de ODBC. También se ha adaptado la interfaz del usuario para permitir la presentación de los casos clínicos de forma adecuada y soportar las nuevas funcionalidades incorporadas. Como ejemplo de esta interfase se muestra una pantalla del sistema en la figura 4.

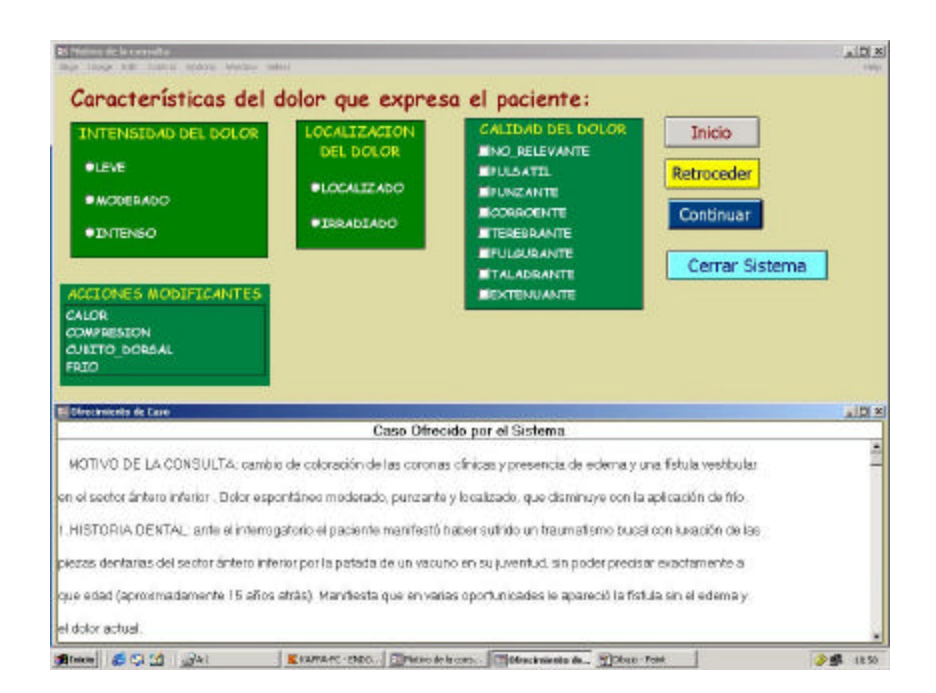

*Figura 4 – Interfase de usuario de EndoDiag II*

Actualmente se ha implementado el prototipo de EndoDiag II y se está incrementando la base de casos clínicos para poder hacer una experimentación con alumnos de postgrado. Es difícil obtener resultados cuantitativos que evalúen la importancia de mantener y utilizar perfiles de usuario en sistemas de información en general, y en particular, en sistemas de apoyo a la práctica diagnóstica. A partir de la evaluación realizada por especialistas de la cátedra de Endodoncia participante del proyecto, se puede concluir cualitativamente que este tipo de sistema de apoyo a la práctica diagnóstica en Endodoncia, se ve favorecido mediante la inclusión de perfiles de usuarios. Los perfiles de los alumnos son un aporte que ayuda a generar una secuencia idónea de casos y colabora para lograr una interacción más amigable con el sistema, beneficiando así el proceso de aprendizaje.

### **4. EndoDiag en una arquitectura Multiagente**

Las primeras versiones de EndoDiag solo sirven para correr en una sola terminal. Con el propósito de extender los alcances del sistema de apoyo al diagnóstico, se plantea hacer posible su acceso a través de Internet e integrarlo a un sistema multiagente (MAS). Para lo cual se planteas adaptar el software ya disponible a una nueva plataforma. Esta política de acceso vía Internet ha sido seguida por muchos sistemas de apoyo a la enseñanza, como por ejemplo en [4,16,21].

Esta puesta a disposición del sistema en la red de acceso mundial, también abre las puertas a una posible supervisión automática de las actividades que el alumno realice en vinculación al sistema, que en el caso de los sistemas EndoDiag y EndoDiag II eran sólo de carácter privado. Es por ello que se ha diseñado una integración de los sistemas existentes a una arquitectura de sistema multiagente, donde además de contar con un Agente Entrenador en el diagnóstico de problemas Endodónticos, como el sistema desarrollado, se cuente con la participación de un Agente Supervisor que intervenga en esta relación Alumno-Sistema de forma reactiva y proactiva. También se prevé un Agente Alumno que sea el encargado de administrar la información de los alumnos elaborando el perfil y autentificación en el sistema. La figura 5 ilustra los agentes en el sistema multiagente EndoDiag y a continuación se detallan sus funcionalidades:

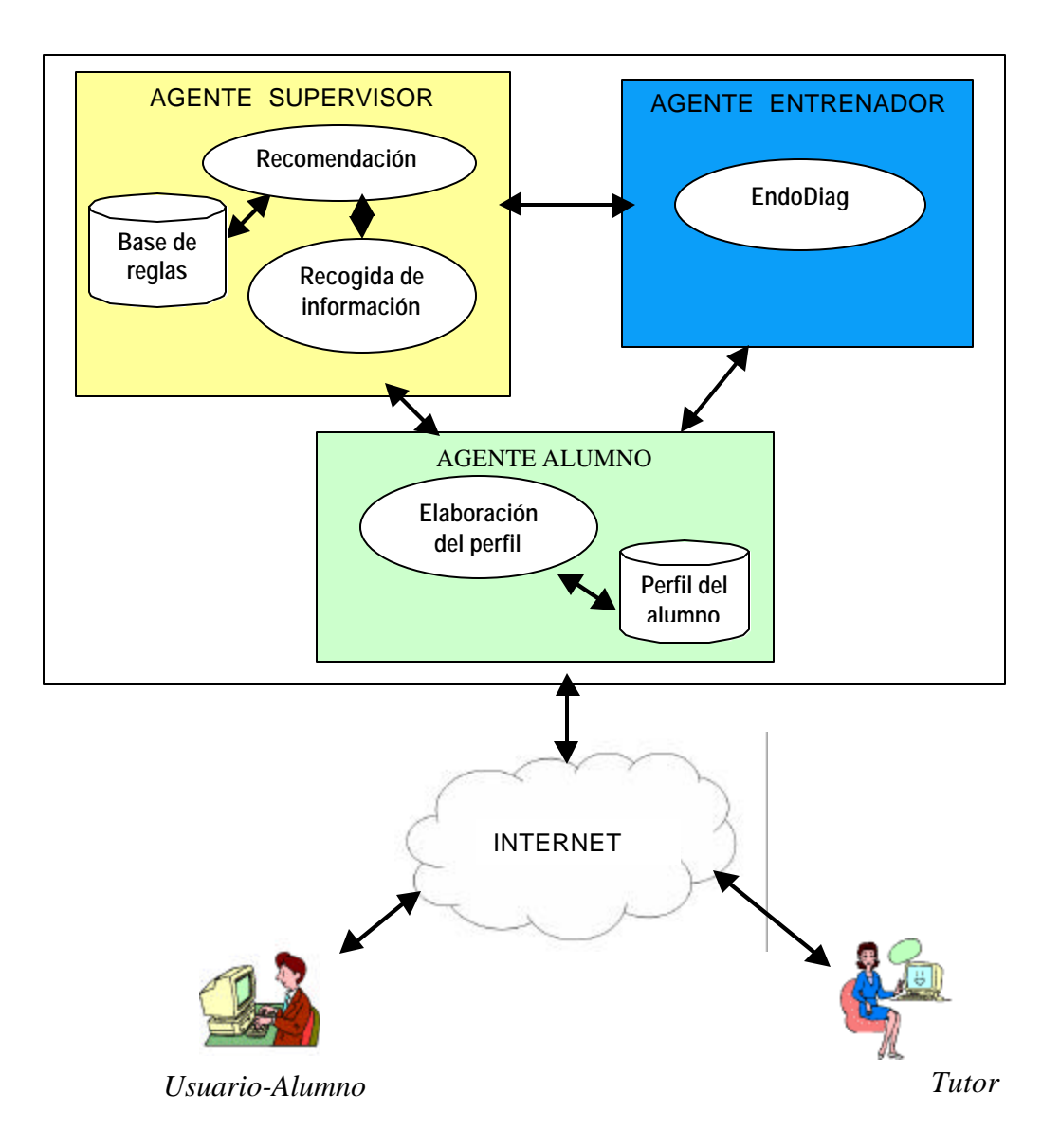

Figura 5 - Integración de EndoDiag a una plataforma multiagente.

• **Agente Supervisor:** este agente permitirá automatizar y potenciar las tareas del tutor. Para ello se plantea que monitorice la conexión a Internet de los alumnos registrados en el sistema, promoviendo y supervisando su interacción con EndoDiag. También que sea capaz de guiar al estudiante realizando recomendaciones a medida que interactúa con EndoDiag de manera proactiva y autónoma. También deberá informar al tutor del curso respecto a las interacciones de los alumnos con el sistema: registro de conexiones, casos recorridos y performance alcanzada.

Específicamente las tareas que ejecutará este agente para poder brindar sus servicios es la recolección de la información y el brindar recomendaciones [15]. Para realizar las recomendaciones utilizará un conjunto de reglas predefinidas.

- **Agente Entrenador:** la funciones de este agente serán básicamente las que realiza el sistema EndoDiag II: ofrecimiento o selección de un caso clínico, chequeos de la interpretación y evaluación de los procesos de decisión del alumno. El agente Entrenador ejecuta estas funciones como se explica en [3, 19]. Para realizar estas funciones deberá comunicarse con el Agente Alumno el cual le proporciona información referente al perfil del alumno que se conecta con el sistema.
- **Agente Alumno**: actualmente las funcionalidades de este agente están cubiertas por una parte del sistema EndoDiag II [19], en esta nueva plataforma se prevé estructurarlo en forma independiente, definiendo este agente. El mismo debe administrar la información del alumno y es el encargado de elaborar su perfil. Además de comunicarse con el alumno para obtener información explícita, como su identificación, nivel académico, experiencia clínica, se comunicará con el agente Entrenador para obtener información sobre los casos que ha recorrido. El agente irá actualizando el perfil a medida que el alumno interactúa con el sistema, esta información es recibida del agente Entrenador.

Para lograr el objetivo de integrar el sistema experto existente, en un sistema multiagente, el primer paso necesario es abstraer el conocimiento que nos provee el sistema Endodiag en su base de conocimientos y encapsularlo de manera de poder obtener la funcionalidad suficiente para interactuar con el motor de inferencia de la herramienta de desarrollo (Kappa-PC). Para esto se está desarrollando un proceso migratorio del software que permita transportarlo de una arquitectura a otra. Como plataforma de implementación se ha elegido utilizar Jade (Java Agent DEvelopment Framework) [10]. Esta elección se fundamenta en que Jade simplifica el desarrollo de aplicaciones distribuidas compuestas de entidades autónomas que necesiten comunicarse o colaborar entre sí. También contempla las especificaciones FIPA, por lo que permite la comunicación con agentes que operen en otras plataformas de agentes. Además, es una plataforma para MAS que está bien documentada, posee licencia Open Source (LGPL) y es una de las más utilizadas en este momento.

### **5. Conclusiones y Trabajos Futuros**

Para el aprendizaje del diagnóstico odontológico al igual que en los problemas médicos, es indispensable tener una amplia experiencia en casos clínicos. La práctica de los alumnos en consultorio puede verse reforzada por herramientas automatizadas de simulación, basadas en la representación del conocimiento de los expertos y en un adecuado seguimiento de los estudiantes. En este sentido se han desarrollado dos sistemas EndoDiag y su extensión, EndoDiag II que constituyen un aporte para el aprendizaje diagnóstico. EndoDiag II permite distintas modalidades de

uso. En una de ellas, utilizando su base de casos clínicos, el sistema dirige el recorrido del alumno orientando la elección de casos según su perfil. De esta manera el sistema puede establecer una estrategia de entrenamiento que le aporte diversidad en los casos recorridos tanto en el grado de dificultad como en su presentación clínica. La evaluación del primer prototipo por un grupo de alumnos de postgrado ha sido muy favorable y se espera que las extensiones incorporadas al sistema EndoDiag II sean un mayor apoyo al proceso de aprendizaje diagnóstico.

También hay que destacar que todo trabajo interdisciplinario como lo es este tipo de desarrollo, trae aparejado un proceso enriquecedor mediante la revisión de razonamientos y estrategias. Esto significa que además de volcar la experiencia de los expertos en el dominio en una herramienta tecnológica para ponerla a disposición de los alumnos, durante el desarrollo, hay una revisión y análisis de la resolución de distintas situaciones, lo cual colabora con el perfeccionamiento de los docentes-investigadores involucrados.

Se plantean distintas líneas de trabajo futuro. Respecto al sistema EndoDiag II se está ampliando la base de casos y se prevé próximamente experimentar el sistema con alumnos de postgrado, que realizan la especialización en Endodoncia en la Facultad de Odontología de Rosario. Esta experimentación permitirá hacer una evaluación del sistema, mediante la información almacenada en los perfiles de los alumnos y encuestas a los usuarios. Además se proyecta la incorporación a los perfiles de usuario, de otras características para la construcción y valoración del perfil, como la apertura de ayudas e imágenes consultadas, que permitan la adaptación del sistema en la forma de presentación de sus contenidos.

Respecto a la plataforma multiagente que se ha diseñado, se están finalizando las tareas de traducción de la base de conocimiento de EndoDiag a un lenguaje compatible con la plataforma elegida. Se planea implementar el agente Entrenador, que utilizando esta base de conocimiento mantenga las funcionalidades de EndoDiag II, e implementar el agente Supervisor, de acuerdo a las funcionalidades definidas.

### **Agradecimientos**

Este trabajo se ha realizado con el soporte parcial del Proyecto de la AECI: PCI Iberoamérica A/1562/04.

### **Referencias**

[1] Brusilovsky, P., Schwarz, E., & Weber, G. ELM-ART: An intelligent tutoring system on World Wide Web. In Frasson, C., Gauthier, G., & Lesgold, A. (Ed.), *Intelligent Tutoring Systems, Lecture Notes in Computer Science, Vol. 1086.* Springer Verlag. 261-269, Berlin, 1996.

[2] Casali A., Corti R., D'Agostino E., and Siragusa M. Sistema Basado en Conocimiento de Apoyo al Diagnóstico de la Patología Pulpar y Periapical. Anales *31 JAIIO, Actas de SIS* – ISSN 1666-1125, vol 5, pp 192-196. Santa Fe, 2002.

[3] Casali A., Corti R., D'Agostino E., and Siragusa M.. Herramienta tecnológica como apoyo al diagnóstico endodóntico. *Electronic Journal of Endodontics Rosario Ejer*. ISSN 1666-6143 Año 3 - Volúmen 1, 2004.

[4] Chester D., Kay J.; King N*.;* A Web-based Medical Case Simulation for Continuing Professional Education. Proceedings *Workshop ITS 2002*, San Sebastian, España, Junio 2002.

[5] da Cruz R., García Peñalbo F. and Romero L. Perfiles de usuario en la senda de la personalización. *Technical report, Universidad de Salamanca* – Departamento de Informática y Telemática, Enero 2003.

[6] da Silva P., Van Durm R., Duval E., and Olivié H.. *Concepts and documents for adaptive educational hypermedia: model and prototype*. Proceedings of the 2nd Workshop on Adaptive Hypertext and Hypermedia at the 9 th ACM International Hypertext Conference, Hypertext'98. Computer Science Report, 35-42, 1998.

[7] Flores, C, D,, Gluz, J. C.; Vicari, R. M. and Seixas, L. AMPLIA Learning Environment: A Proposal for Pedagogical Negotiation. In Proceedings of *ICEIS 2004*, Porto, Portugal, 2004.

[8] Giarratano J., Riley G., *Sistemas Expertos. Principios y programación*. International Thomson Editores, Mexico, 2001.

[9] Isern D. and Moreno A. Distributed Guideline-Based Health Care Systems. *ISDA*, 2004.

[10] JADE Java Agent Development Framework http://jade.cselt.it

[11] Jennings N; Wooldridge M.; *Software Agents*. IEEE Review, pp 17-20, January 1996.

[12] Kuropka D. and Serries T. Personal information agent. *Informatik 2001 Proceedings*, pages 940 – 946, 2001.

[13] López B., Aciar S., Innocenti B., Cuevas I. How multi-agent systems support acute stroke emergency treatment. *IJCAI Workshop on Agents Applied in Health Care*, 2005

[14] Marshall, I; Krasnyr, R.; Ingle, I; col.: *Procedimientos para el Diagnóstico*. Endodoncia Y.I.Ingle - Y.F.Taintor. Cap. 9 - 3° Edición en español. Editorial Interamericana. 1957.

[15] Montaner, M., López, B., de la Rosa, J. Ll. *Improving Case Representation and Case-Based Maintenance in Recommender Agents*. Lecture Notes in Computer Science (Artificial Intelligence) 2416:234-248, 2002. ECCBR'02.

[16] Peña C.I., José L. Marzo J.L. and de la Rosa J. L. *Intelligent agents in a teaching and learning environment on the web*. 2nd IEEE International Conference on Advanced Learning Technologies (ICALT 2002) - Kazan (Russia), 2000.

[17] Schiaffino S. and Amandi A. User profiling with case-based reasoning and bayesian networks. Procedings de *Iberamia 2000* (Congreso Iberoamericano de Inteligencia Artificial), Open Discussion Track, 2000.

[18] Siragusa, M.; De Paul Z.; García, S.; Dietrich, G., *Diagnóstico en Endodoncia*. Fac. de Odontología, Universidad Nacional de Rosario, Editora U.N.R. 1991.

[19] Torres A. Aplicación de Herramientas de la Inteligencia Artificial para el desarrollo de Perfiles de Usuarios*. Tesina Licenciatura en Ciencias de la Computación,* Facultad de Ciencias Exactas, Ingeniería y Agrimensura, UNR, Noviembre 2004.

[20] Vicari R. A multi-agent intelligent environment for medical knowledge, *Artificial Intelligence in Medicine*, Volume 27, Issue 3, Page 335.

[21] Vassileva J. and Deters R. Dynamic courseware generation on the www. *British Journal of Educational Technologies,* 29(1):5–14, 1998.

[22] White, S.C., Decision-Suport Systems in Dentistry. School of Dentistry, *Technical Report, UCLA,* 2000.

[23] Wooldridge. M. Introductiom to Multiagent Systems. John Wiley and Sons Ltd., 2001.